# Generalized Hypercube (GHC)

A topology plugin

M. Clayer A. Faure

September 25, 2018

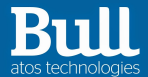

## $\blacktriangleright$  HyperCube

 $\blacktriangleright$  Generalized HyperCube

 $\blacktriangleright$  Slurm configuration

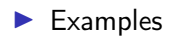

atos technologies

 $2 / 16$ September 25, 2018

M. Clayer A. Faure (C) Atos

A n-dimensional unit hypercube is defined by  $2^n$ point, which coordinates are composed by 0 or 1. These points represent the corners of the unit hypercube. For  $n = 2$ : a square,  $n = 3$ : a cube.

3 / 16 September 25, 2018 M. Clayer

A. Faure **C. Atos** Hypercube topology

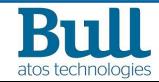

A n-dimensional unit hypercube is defined by  $2^n$ point, which coordinates are composed by 0 or 1. These points represent the corners of the unit hypercube. For  $n = 2$ : a square,  $n = 3$ : a cube.

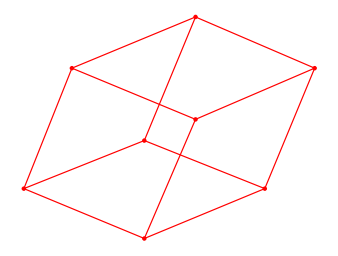

a cube,  $n = 3$ 

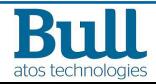

3 / 16 September 25, 2018 M. Clayer

C Atos Hypercube topology

A n-dimensional unit hypercube is defined by  $2^n$ point, which coordinates are composed by 0 or 1. These points represent the corners of the unit hypercube. For  $n = 2$ : a square,  $n = 3$ : a cube.

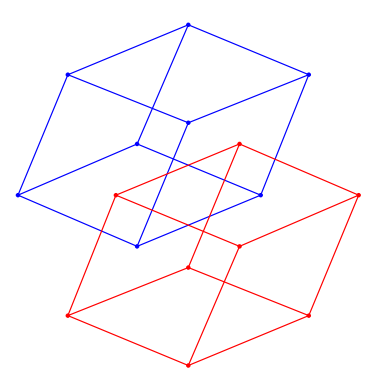

two cubes,  $n = 3$ 

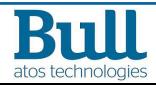

3 / 16 September 25, 2018 M. Clayer

C Atos | Hypercube topology

A n-dimensional unit hypercube is defined by  $2^n$ point, which coordinates are composed by 0 or 1. These points represent the corners of the unit hypercube. For  $n = 2$ : a square,  $n = 3$ : a cube.

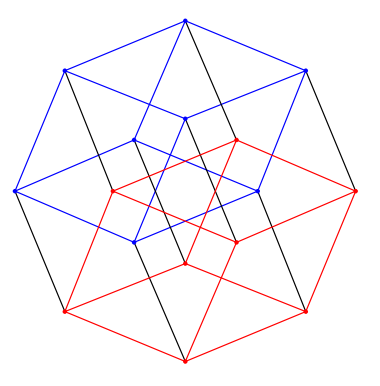

a tesseract,  $n = 4$ 

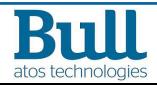

3 / 16 September 25, 2018 M. Clayer

 $\blacktriangleright$  Each corner represent a switch

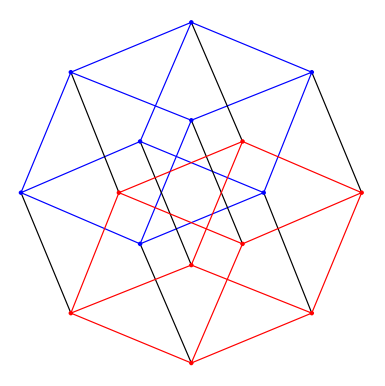

a tesseract,  $n = 4$ 

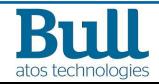

4 / 16 September 25, 2018 M. Clayer<br>A Faure

C Atos | Hypercube topology

- $\blacktriangleright$  Each corner represent a switch
- $\blacktriangleright$  we connect  $\tau$  terminals on each switches

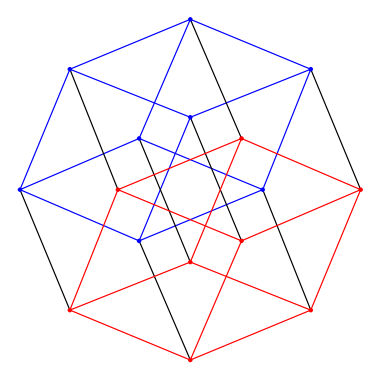

a tesseract,  $n = 4$ 

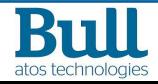

4 / 16 September 25, 2018 M. Clayer<br>A Faure

C Atos | Hypercube topology

- $\blacktriangleright$  Each corner represent a switch
- $\blacktriangleright$  we connect  $\tau$  terminals on each switches
	- Maximum of  $T \times 2^n$  terminals

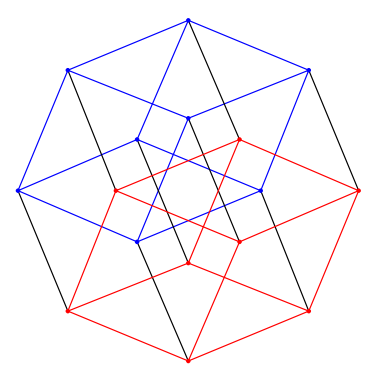

a tesseract,  $n = 4$ 

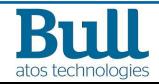

4 / 16 September 25, 2018 M. Clayer

A. Faure  $\qquad \qquad$  C Atos Hypercube topology

- $\blacktriangleright$  Each corner represent a switch
- $\blacktriangleright$  we connect  $\tau$  terminals on each switches
	- Maximum of  $T \times 2^n$  terminals
- In number of hops between 2 terminals:  $2 + n$

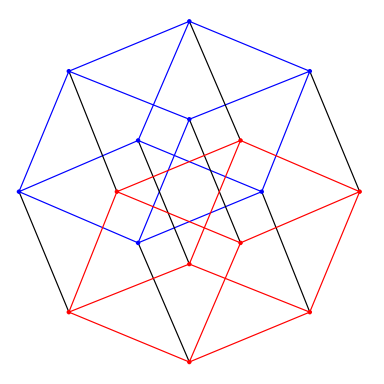

a tesseract,  $n = 4$ 

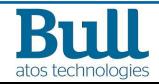

4 / 16 September 25, 2018 M. Clayer

A. Faure C Atos Hypercube topology

- $\blacktriangleright$  Each corner represent a switch
- $\blacktriangleright$  we connect  $\tau$  terminals on each switches
	- Maximum of  $T \times 2^n$  terminals
- In number of hops between 2 terminals:  $2 + n$

#### Limitation

Hypercube have a strong constraint: the number of switches: 2 n

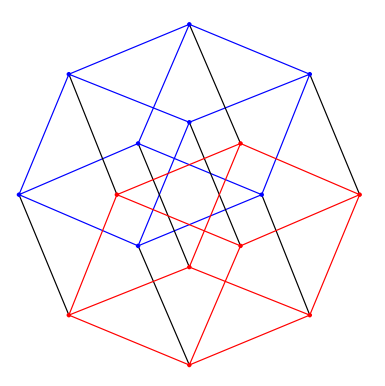

a tesseract,  $n = 4$ 

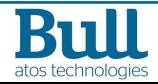

4 / 16 September 25, 2018 M. Clayer<br>A Faure

C Atos | Hypercube topology

- $\blacktriangleright$  Each corner represent a switch
- we connect  $T$  terminals on each switches
	- Maximum of  $T \times 2^n$  terminals
- In number of hops between 2 terminals:  $2 + n$

#### Limitation

Hypercube have a strong constraint: the number of switches: 2 n

## **Solution**

A similar topology avoid this constraint: the Generalized HyperCube topology (GHC)

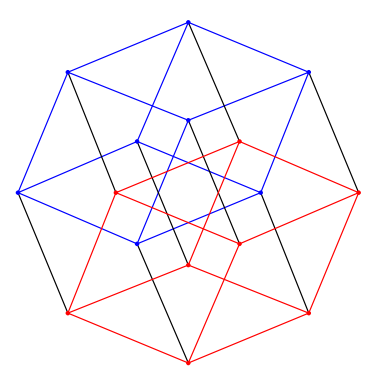

a tesseract,  $n = 4$ 

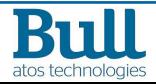

4 / 16 September 25, 2018 M. Clayer

A. Faure **C.** Atos Hypercube topology

## **GHC**

Defining a n-dimensional GHC topology by:

 $\blacktriangleright$  a number of switches for each dimension: Si

```
\Rightarrow number total of switches: \prod_{i=1}^{n} S_ii=1
```
5 / 16 September 25, 2018 M. Clayer<br>A. Faure

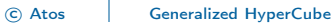

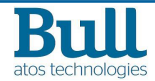

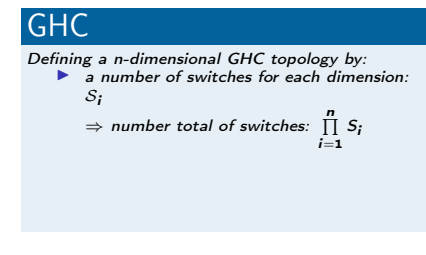

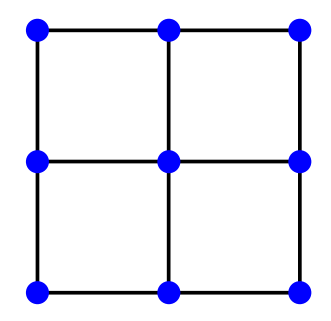

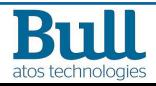

5 / 16 September 25, 2018 M. Clayer<br>A. Faure

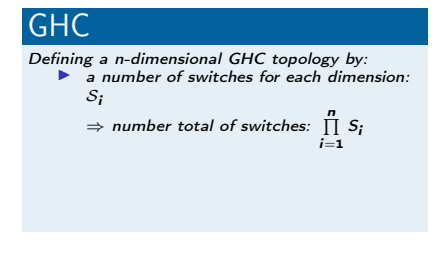

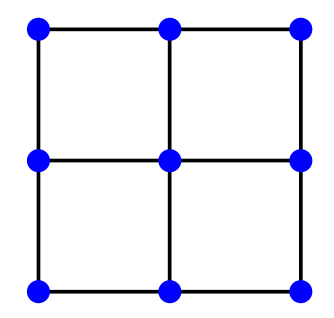

$$
n = 2, S = (3, 3)
$$

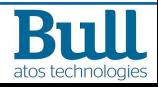

5 / 16 September 25, 2018 M. Clayer<br>A. Faure

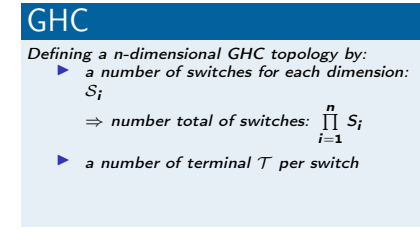

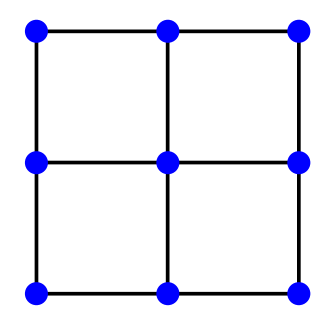

$$
n = 2, S = (3, 3)
$$

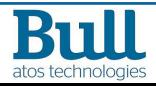

5 / 16 September 25, 2018 M. Clayer<br>A Faure

## **GHC**

Defining a n-dimensional GHC topology by:

 $\blacktriangleright$  a number of switches for each dimension: Si

 $\Rightarrow$  number total of switches:  $\prod_{i=1}^{n} S_i$  $i=1$ 

- **a** number of terminal  $T$  per switch
- $\blacktriangleright$  in each dimension, switches are fully connected

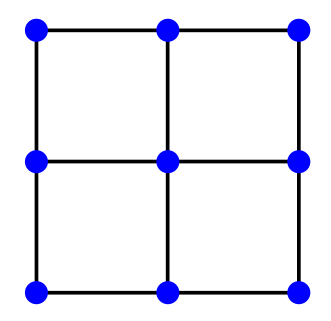

$$
n = 2, S = (3, 3)
$$

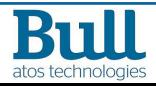

5 / 16 September 25, 2018 M. Clayer<br>A Faure

#### **GHC**

Defining a n-dimensional GHC topology by:

 $\blacktriangleright$  a number of switches for each dimension: Si

⇒ number total of switches:  $\prod_{i=1}^{n} S_i$ 

- **a** number of terminal  $T$  per switch
- $\blacktriangleright$  in each dimension, switches are fully connected

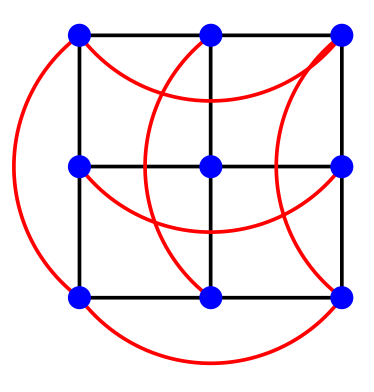

 $n = 2, S = (3, 3)$ 

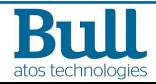

5 / 16 September 25, 2018 M. Clayer<br>A Faure

#### **GHC**

Defining a n-dimensional GHC topology by:

 $\blacktriangleright$  a number of switches for each dimension: Si

 $\Rightarrow$  number total of switches:  $\prod_{i=1}^{n} S_i$  $i=1$ 

- **a** number of terminal  $T$  per switch
- $\blacktriangleright$  in each dimension, switches are fully connected

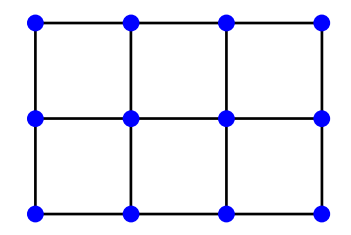

$$
n = 2, S = (4, 3)
$$

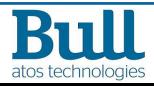

5 / 16 September 25, 2018 M. Clayer<br>A Faure

### **GHC**

Defining a n-dimensional GHC topology by:

 $\blacktriangleright$  a number of switches for each dimension: Si

⇒ number total of switches:  $\prod_{i=1}^{n} S_i$ 

- **a** number of terminal  $T$  per switch
- $\blacktriangleright$  in each dimension, switches are fully connected

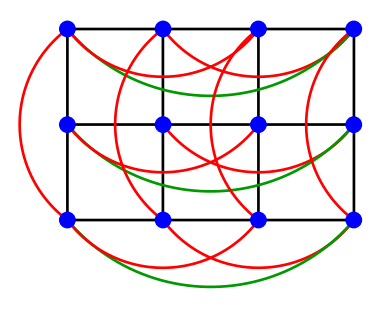

$$
n = 2, S = (4, 3)
$$

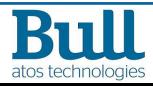

5 / 16 September 25, 2018 M. Clayer<br>A Faure

## **GHC**

Defining a n-dimensional GHC topology by:

 $\blacktriangleright$  a number of switches for each dimension: Si

 $\Rightarrow$  number total of switches:  $\prod_{i=1}^{n} S_i$  $i=1$ 

- $\blacktriangleright$  a number of terminal  $\tau$  per switch
- $\blacktriangleright$  in each dimension, switches are fully connected

#### **Note**

GHC topology can be represented in a n-dimensional euclidian space

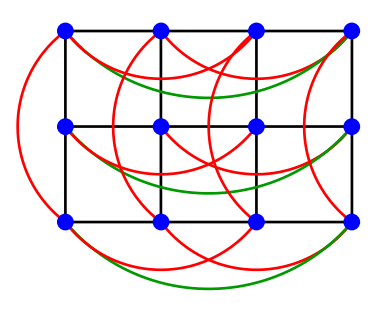

$$
n = 2, S = (4, 3)
$$

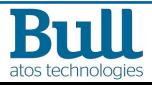

5 / 16 September 25, 2018 M. Clayer<br>A Faure

### **GHC**

Defining a n-dimensional GHC topology by:

 $\blacktriangleright$  a number of switches for each dimension: Si

 $\Rightarrow$  number total of switches:  $\prod_{i=1}^{n} S_i$  $i=1$ 

- $\blacktriangleright$  a number of terminal  $\tau$  per switch
- $\blacktriangleright$  in each dimension, switches are fully connected

#### **Note**

GHC topology can be represented in a n-dimensional euclidian space  $\Rightarrow$  switches have coordinates!

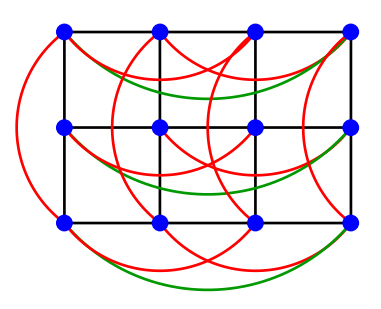

$$
n = 2, S = (4, 3)
$$

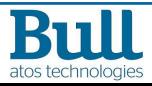

5 / 16 September 25, 2018 M. Clayer<br>A Faure

## **GHC**

Defining a n-dimensional GHC topology by:

 $\blacktriangleright$  a number of switches for each dimension: Si

⇒ number total of switches:  $\prod_{i=1}^{n} S_i$ 

- $\blacktriangleright$  a number of terminal  $\tau$  per switch
- $\blacktriangleright$  in each dimension, switches are fully connected

#### **Note**

GHC topology can be represented in a n-dimensional euclidian space ⇒ switches have coordinates!

#### **Proposition**

2 switches are linked ⇔ Their coordinates differ by only one coordinate

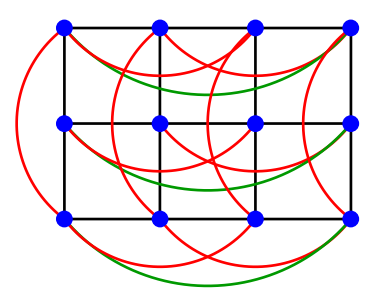

$$
n = 2, S = (4, 3)
$$

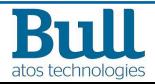

5 / 16 September 25, 2018 M. Clayer<br>A Faure

SwitchName=sw1 Nodes=n0 Switches=sw2,sw4 SwitchName=sw2 Nodes=n1 Switches=sw1,sw3 SwitchName=sw3 Nodes=n2 Switches=sw2,sw4 SwitchName=sw4 Nodes=n3 Switches=sw1,sw3

6 / 16 September 25, 2018

M. Clayer<br>A. Faure

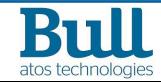

SwitchName=sw1 Nodes=n0 Switches=sw2,sw4 SwitchName=sw2 Nodes=n1 Switches=sw1,sw3 SwitchName=sw3 Nodes=n2 Switches=sw2,sw4 SwitchName=sw4 Nodes=n3 Switches=sw1,sw3

#### Initialisation

topology.conf permit to compute:

- topology parameters (dimension *n* and  $S$ )
- $\blacktriangleright$  set up coordinates on switches

atos technologies

6 / 16 September 25, 2018 M. Clayer<br>A Faure

SwitchName=sw1 Nodes=n0 Switches=sw2,sw4 SwitchName=sw2 Nodes=n1 Switches=sw1,sw3 SwitchName=sw3 Nodes=n2 Switches=sw2,sw4 SwitchName=sw4 Nodes=n3 Switches=sw1,sw3

#### slurm.conf

TopologyPlugin=topology/ghc SelectType=select/linear

## Initialisation

topology.conf permit to compute:

- **I** topology parameters (dimension *n* and  $S$ )
- $\blacktriangleright$  set up coordinates on switches

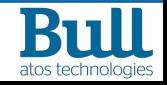

6 / 16 September 25, 2018 M. Clayer<br>A Faure

SwitchName=sw1 Nodes=n0 Switches=sw2,sw4 SwitchName=sw2 Nodes=n1 Switches=sw1,sw3 SwitchName=sw3 Nodes=n2 Switches=sw2,sw4 SwitchName=sw4 Nodes=n3 Switches=sw1,sw3

#### slurm.conf

TopologyPlugin=topology/ghc SelectType=select/linear

### Initialisation

topology.conf permit to compute:

- **I** topology parameters (dimension *n* and  $S$ )
- $\blacktriangleright$  set up coordinates on switches

#### select linear

use of Slurm best fit algorithm ⇒ linear path across the GHC topology

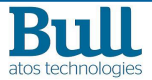

6 / 16 September 25, 2018 M. Clayer<br>A Faure

## How to get a linear path

- $\blacktriangleright$  Hilbert's curve
	- $\bullet$  map the switches to *n*-dimensional space into a 1-dimensional space
	- achieve a high degree of locality for jobs

2D Hilbert's curve

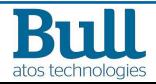

7 / 16 September 25, 2018 M. Clayer<br>A Faure

C Atos linear Path & switches selection

#### How to get a linear path

- $\blacktriangleright$  Hilbert's curve
	- $\bullet$  map the switches to *n*-dimensional space into a 1-dimensional space
	- achieve a high degree of locality for jobs

#### switches selection

- $\blacktriangleright$  loop through the Hilbert curve
	- create a cluster: of neighboring nodes
	- compute the variance for this cluster:
		- based on the distance set, between each cluster's nodes.
- $\blacktriangleright$  choose the cluster with the lowest variance

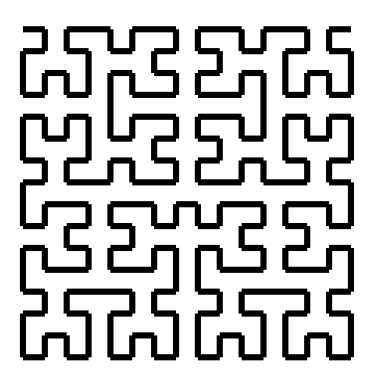

2D Hilbert's curve

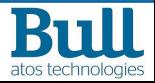

7 / 16 September 25, 2018 M. Clayer<br>A Faure

C Atos linear Path & switches selection

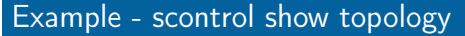

 $n = 2$ ,  $S = (4, 4)$ , with 1 node per switch

slurm\$ scontrol show topology

GHC NbSwitches: 16 Dimensions: 2

Dimension 1: 4 Dimension 2: 4

SwitchName=sw1 NodeCount=2 Nodes=node[0-1] b

Switches=sw2,sw3,sw4,sw5,sw9,sw13

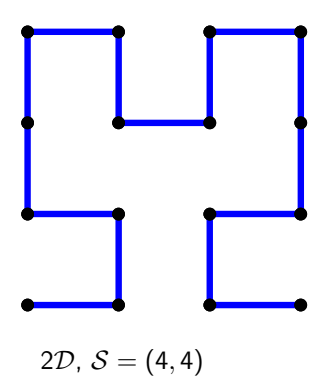

b

b

b

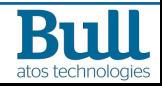

8 / 16 September 25, 2018 M. Clayer

b

b

b

A. Faure <sup>c</sup> Atos Example - scontrol show topology

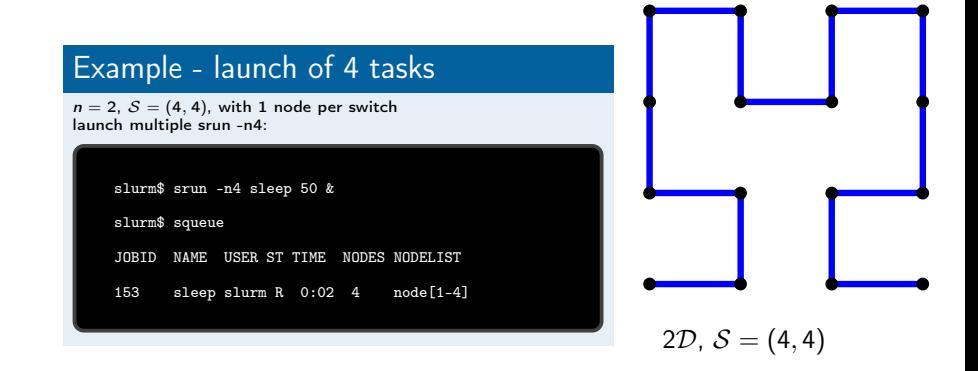

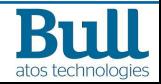

9 / 16 September 25, 2018 M. Clayer<br>A Faure

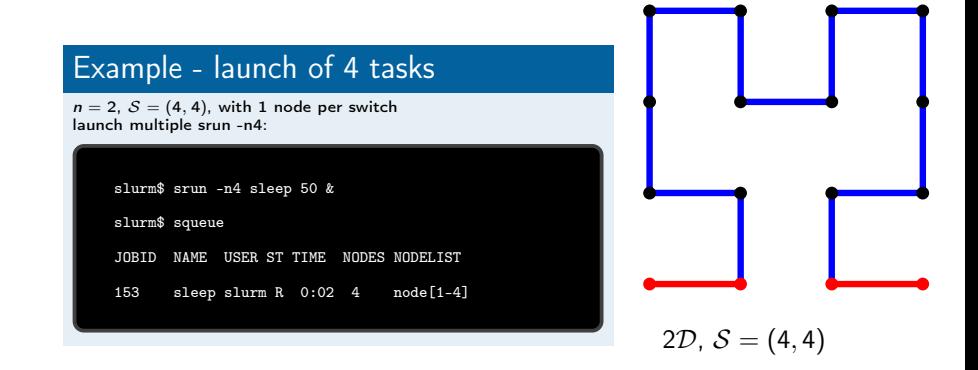

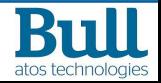

9 / 16 September 25, 2018 M. Clayer<br>A Faure

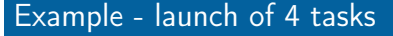

 $n = 2$ ,  $S = (4, 4)$ , with 1 node per switch launch multiple srun -n4:

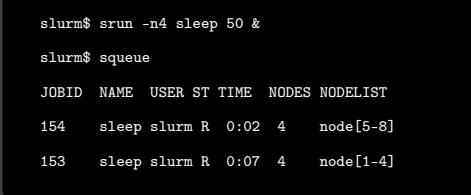

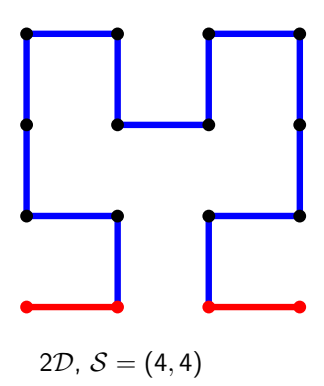

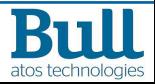

10 / 16 September 25, 2018 M. Clayer<br>A Faure

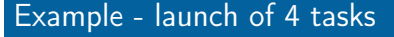

 $n = 2$ ,  $S = (4, 4)$ , with 1 node per switch launch multiple srun -n4:

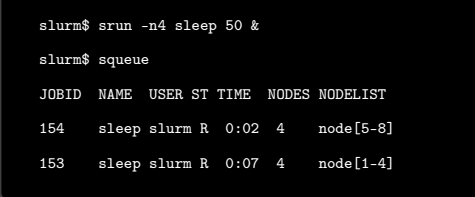

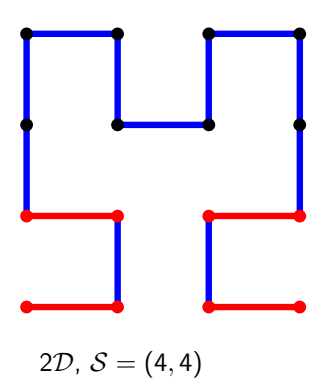

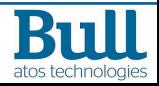

10 / 16 September 25, 2018 M. Clayer<br>A Faure

 $n = 2$ ,  $S = (4, 4)$ , with 1 node per switch launch multiple srun -n4:

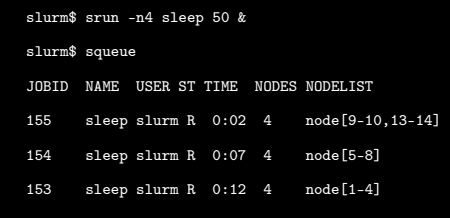

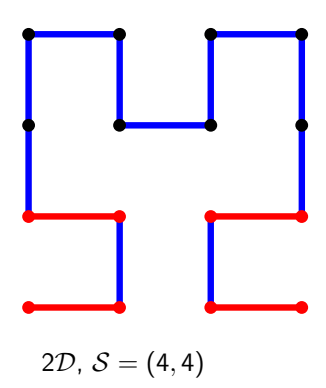

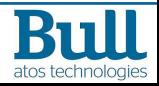

11 / 16 September 25, 2018 M. Clayer<br>A Faure

 $n = 2$ ,  $S = (4, 4)$ , with 1 node per switch launch multiple srun -n4:

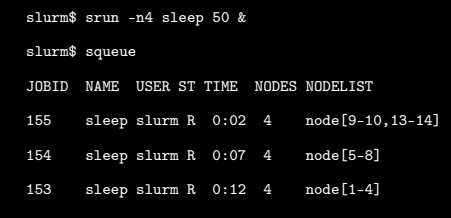

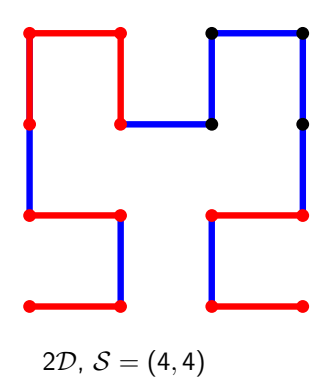

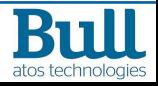

11 / 16 September 25, 2018 M. Clayer<br>A Faure

 $n = 2$ ,  $S = (4, 4)$ , with 1 node per switch launch multiple srun -n4:

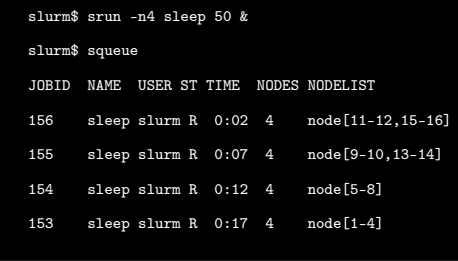

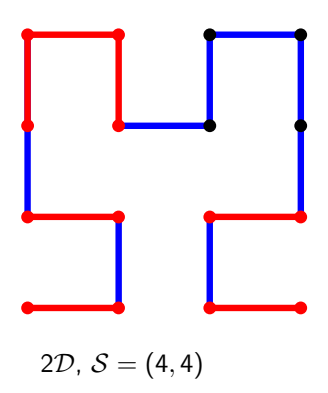

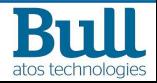

12 / 16 September 25, 2018 M. Clayer<br>A Faure

 $n = 2$ ,  $S = (4, 4)$ , with 1 node per switch launch multiple srun -n4:

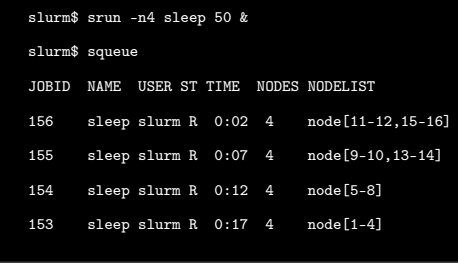

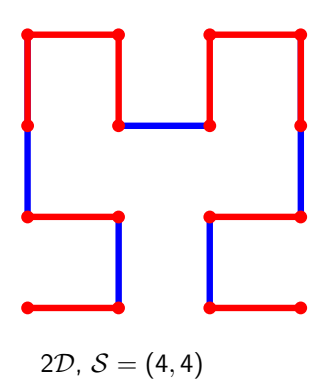

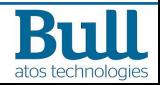

12 / 16 September 25, 2018 M. Clayer<br>A Faure

 $n = 2$ ,  $S = (4, 4)$ , with 1 node per switch launch multiple srun -n3:

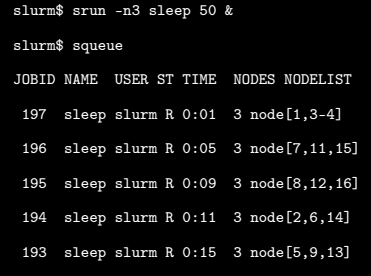

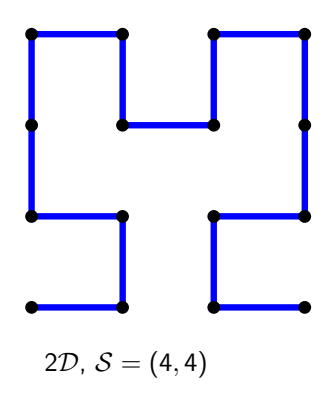

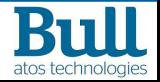

13 / 16 September 25, 2018 M. Clayer<br>A Faure

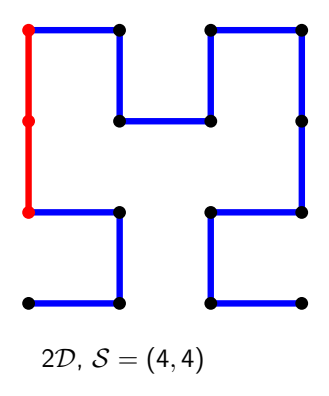

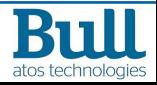

13 / 16 September 25, 2018 M. Clayer

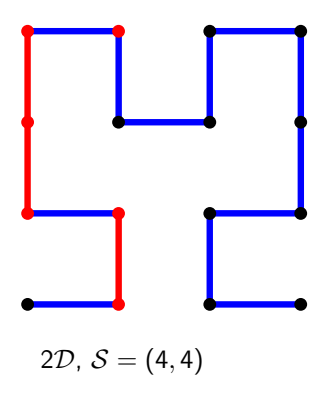

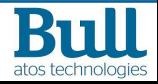

13 / 16 September 25, 2018 M. Clayer

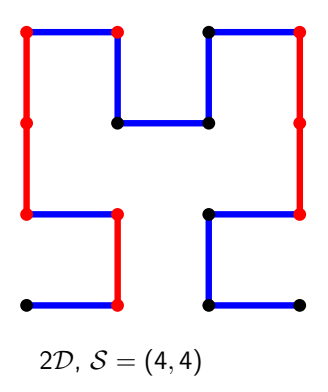

atos technologies

13 / 16 September 25, 2018 M. Clayer

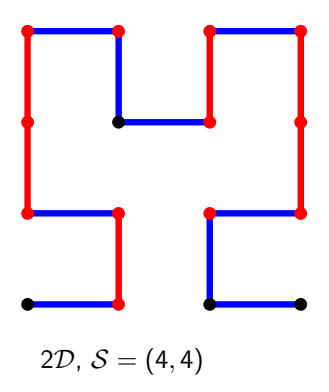

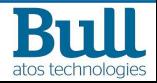

13 / 16 September 25, 2018 M. Clayer

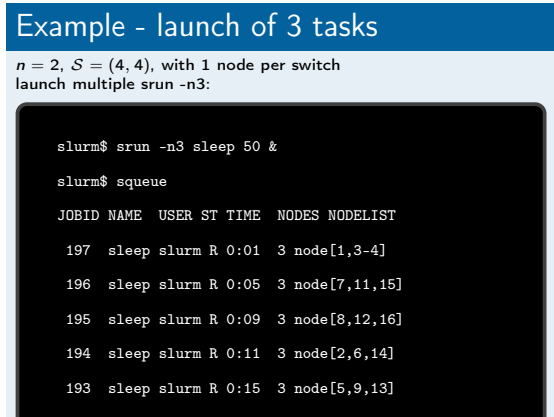

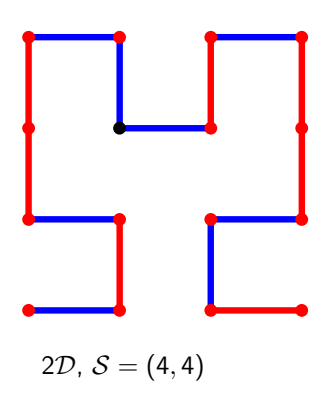

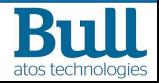

13 / 16 September 25, 2018 M. Clayer<br>A. Faure

 $\circled{c}$  Atos **Example** - jobs allocation

 $n = 6, S = (2, 3, 3, 3, 5, 5)$  (1350 switches), with 1 node per switch launch srun -n800 sleep 120&:

slurm\$ srun -n800 sleep 120 &

slurm\$ squeue

14 / 16 September 25, 2018

JOBID NAME USER ST TIME NODES NODELIST

M. Clayer

200 sleep slurm R 0:50 800 node[0-11,18-29,36-39,42-45,54-65,72-83,90-93,96-99, 108-119,126-137,144-147,150-153,162-173,180-191,198-201,204-207,216-227,234-245, 252-255,258-261,270-281,288-299,306-309,312-315,324-335,342-353,360-363,366-369, 378-389,396-407,414-417,420-423,432-443,450-461,468-471,474-477,486-497,504-515, 522-525,528-531,540-551,558-569,576-579,582-585,594-605,612-623,630-633,636-639, 648-659,666-677,684-687,690-693,702-713,720-731,738-741,744-747,756-767,774-785, 792-795,798-801,810-821,828-839,846-849,852-855,864-875,882-893,900-903,906-909,918-929, 936-947,954-957,960-963,972-983,990-1001,1008-1011,1014-1017,1026-1037,1044-1055,1062-1065, 1068-1071,1080-1091,1098-1109,1116-1119,1122-1125,1134-1145,1152-1163,1170-1173,1176-1179,

A. Faure **C.** Atos **Example** - jobs allocation

1188-1224,1224-1227,1230-1227,1230-1227,1230-1227,1284-1283,1296-1283,1296-1287,1296-1281,1284-1287,1296-1287, atos technologies

- GHC with select cons res
- $\blacktriangleright$  Scalability and Efficiency evaluation
- ▶ Validate on a physical cluster
- $\blacktriangleright$  Push to the community

15 / 16 September 25, 2018 M. Clayer C Atos | Future work

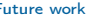

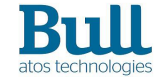

## Thanks for your attention!

Any questions?

Contact: [mathis.clayer@atos.net](mailto:mathis.clayer@atos.net)

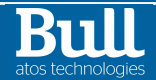